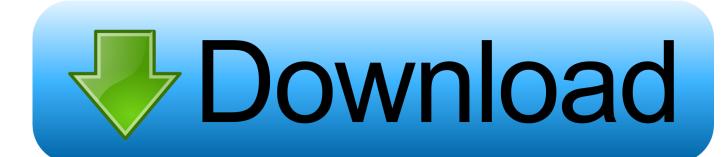

Open Source Nas Backup Software Mac

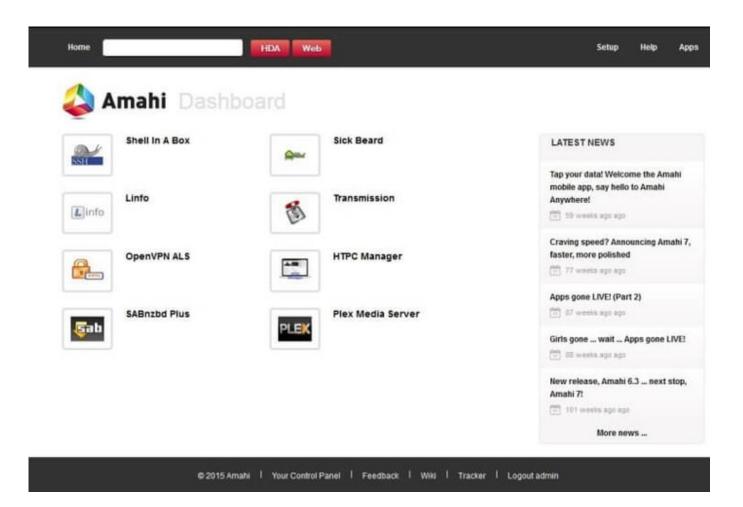

Open Source Nas Backup Software Mac

1/4

# Download

2/4

Now the desktop and server systems come with 100Gb to Terabyte this means lots of data generation. Now high data generation means also a high risk of data loss if your hard disk gets crashed.

- 1. open source backup software
- 2. open source backup software linux
- 3. open source backup software windows server

On your Mac desktop, open the "Go" menu, and then select the "Connect to Server" command. If it is, skip to the next section If it's not already connected, follow the steps below. Jul 01, 2020 Best Backup Software for Mac in 2020 We've compiled a list of some of the best Mac backup software, and there's a lot that had taken into consideration before we curated this list.

# open source backup software

open source backup software, open source backup software reddit, open source backup software linux, open source backup software vmware, open source backup software macos, open source backup software for windows 10, open source backup software 2020, open source backup software mac, open source backup software windows server, open source backup software external hard drive Corex Cardscan 60 Driver Windows 7 32bit

First, it can be installed on industry standard server hardware, negating the need for expensive proprietary storage systems. Battlefield 3 Only Crack V2 Reloaded Rich

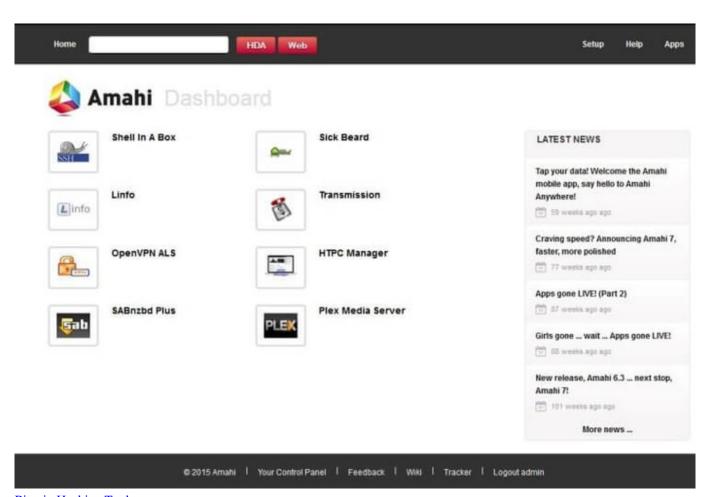

**Bitcoin Hacking Tools** 

## open source backup software linux

### Wow Starter Edition Download Mac

It has 2,5 million downloads and thousands of contributors worldwide Open source backup and recovery software always an important part of a medium to large companies because losing a single byte of data can change their positioning. It is licensed under the BSD licence and runs on X86-64 Apr 06, 2018 Step Three: Connect Your Mac to Your NAS. Space Needed For Vmware Fusion Mac

# open source backup software windows server

Simple To Usee Watermark Program That Supports Raw .cr2 Files For Mac

Not only enterprise but home users also need a backup software to save their lifetime memories such as videos and images.. Open Source Nas Backup Software Mac 2017Here, we gathered a list of best open source backup software for server those can back up single system to hundreds, bare metal recovery, comes with encryption and compression utilities.. Figure 4: XigmaNAS FreeNAS FreeNAS is open source-cum-free network attached storage software based on FreeBSD and the OpenZFS file system.. Open Source Nas Backup Software Mac 2017Openfiler is the first commercially viable Open Source NAS/SAN solution and it comes with a wealth of features and capabilities that address specific storage management pain points.. There were days when computer systems came with few MB of storage capacity but those days are gone.. According to Source Forge statistics (rank and downloads), Bacula is by far the most popular open source backup software tool for full system backup.. The types of backups the software can create, the interface, ease of restoring the data, the types of media files or documents it can backup, and a lot more have. e828bfe731 Best Imac Apps

e828bfe731

Mac For Dummies 2018

4/4